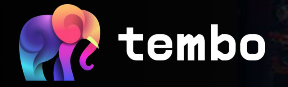

## **Supercharge your Postgres with Extensions**

**Adam Hendel <[adam@tembo.io](mailto:adam@tembo.io)>, @adamhendel**

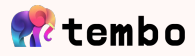

# **About me**

- Founding Engineer at Tembo
- 10+ years as Postgres user
- Backend engineer; analytics, data science, machine learning
- Author of pgmq, pg\_later, pg\_vectorize

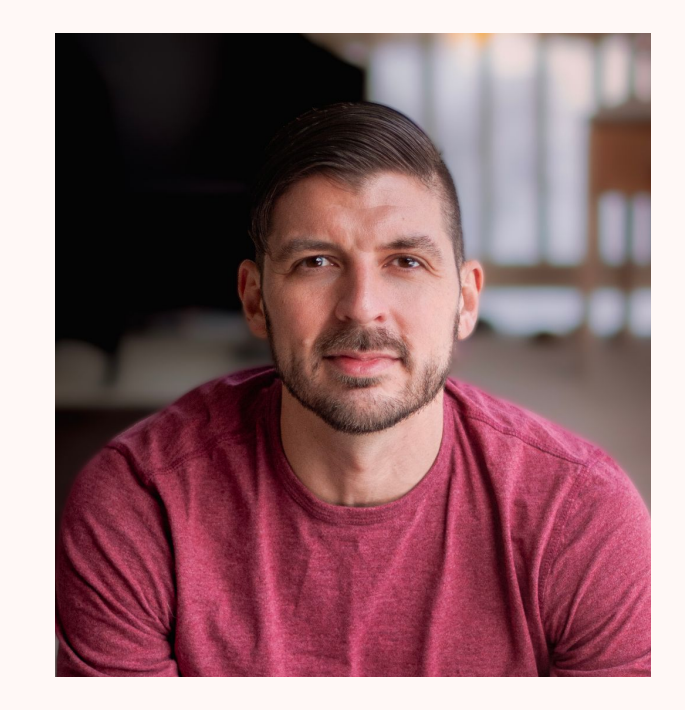

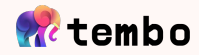

## **Tembo**

- Fully-managed database as a service
- 8 variations of Postgres 'Stacks'
- Toggle 190+ extensions on and off
- Reduce complexity of data ecosystem
- Developer-first, fully-extensible Postgres

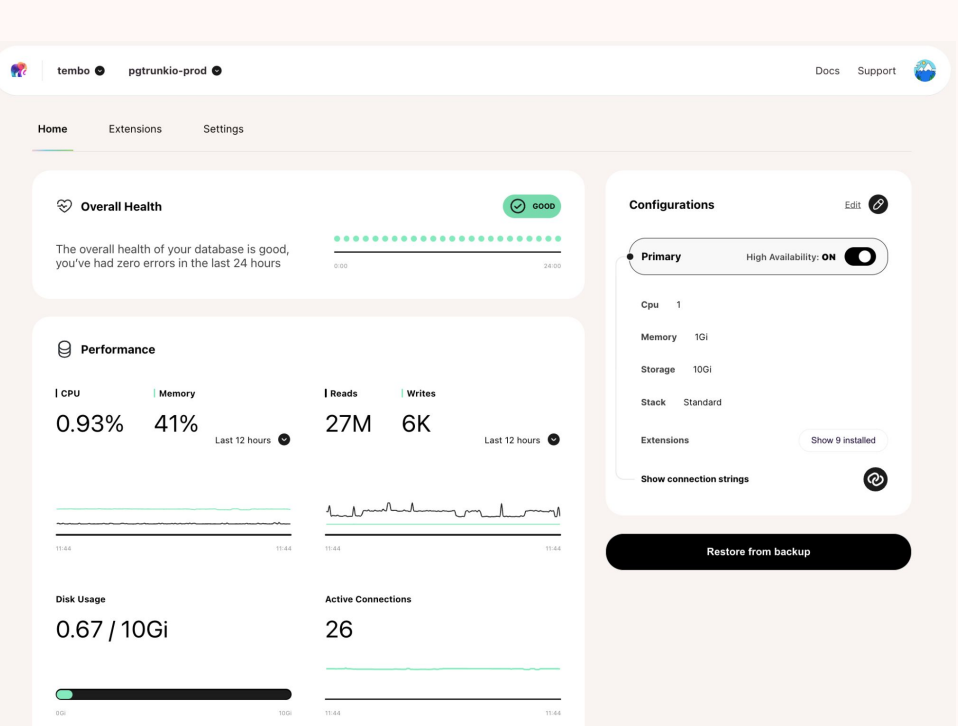

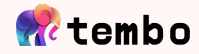

# **Agenda**

**Extensions 01**

- **Enhancing Postgres with Extensions 02**
- **Replacing other data stores with extended Postgres 03**
- **Extended Postgres recipes 04**

**Conclusion 05**

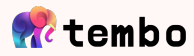

## **Extensions**

- Augment Postgres with new functionality
- Packaged and distributed separately from Postgres
- Can be added onto the database without changing/recompiling it
- Add new data types, functions, optimizer, index and table methods

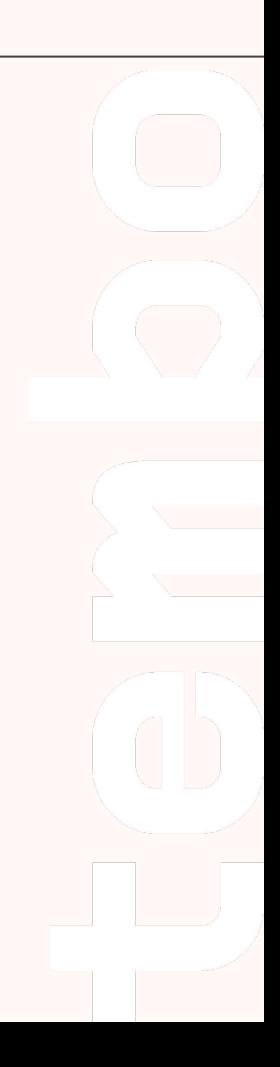

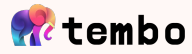

## **Extensions Landscape**

Range in complexity from simple new data types to distributed databases

#### [1000s of Postgres extensions](https://gist.github.com/joelonsql/e5aa27f8cc9bd22b8999b7de8aee9d47)

Varying levels of visibility, maturity, usage.

Smaller number are actively used

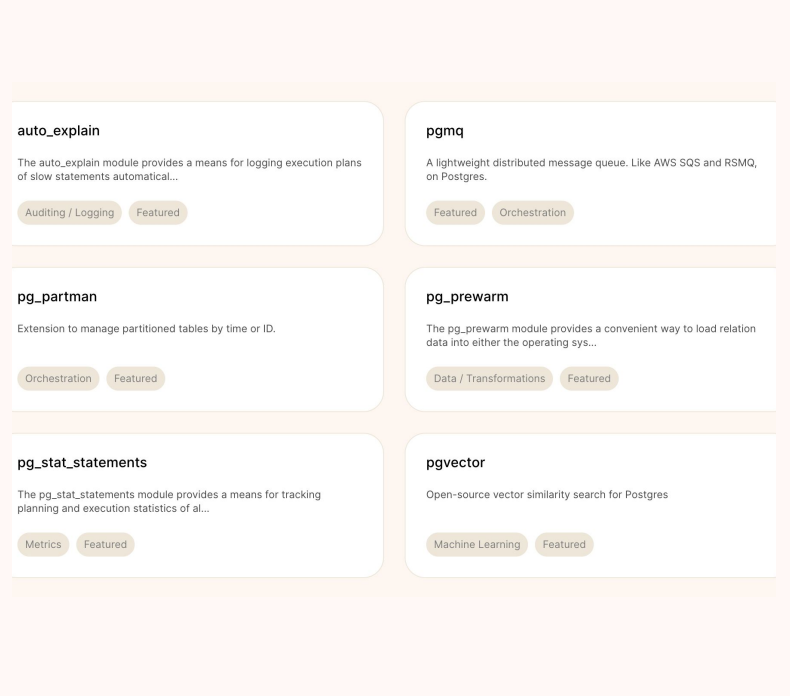

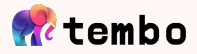

# Trunk - pgt.dev

A Postgres **Extension** Registry **Get Trunk** cargo install pg-trunk Copy Cargo Trunk is an open-source package installer and registry for PostgreSQL extensions.

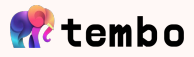

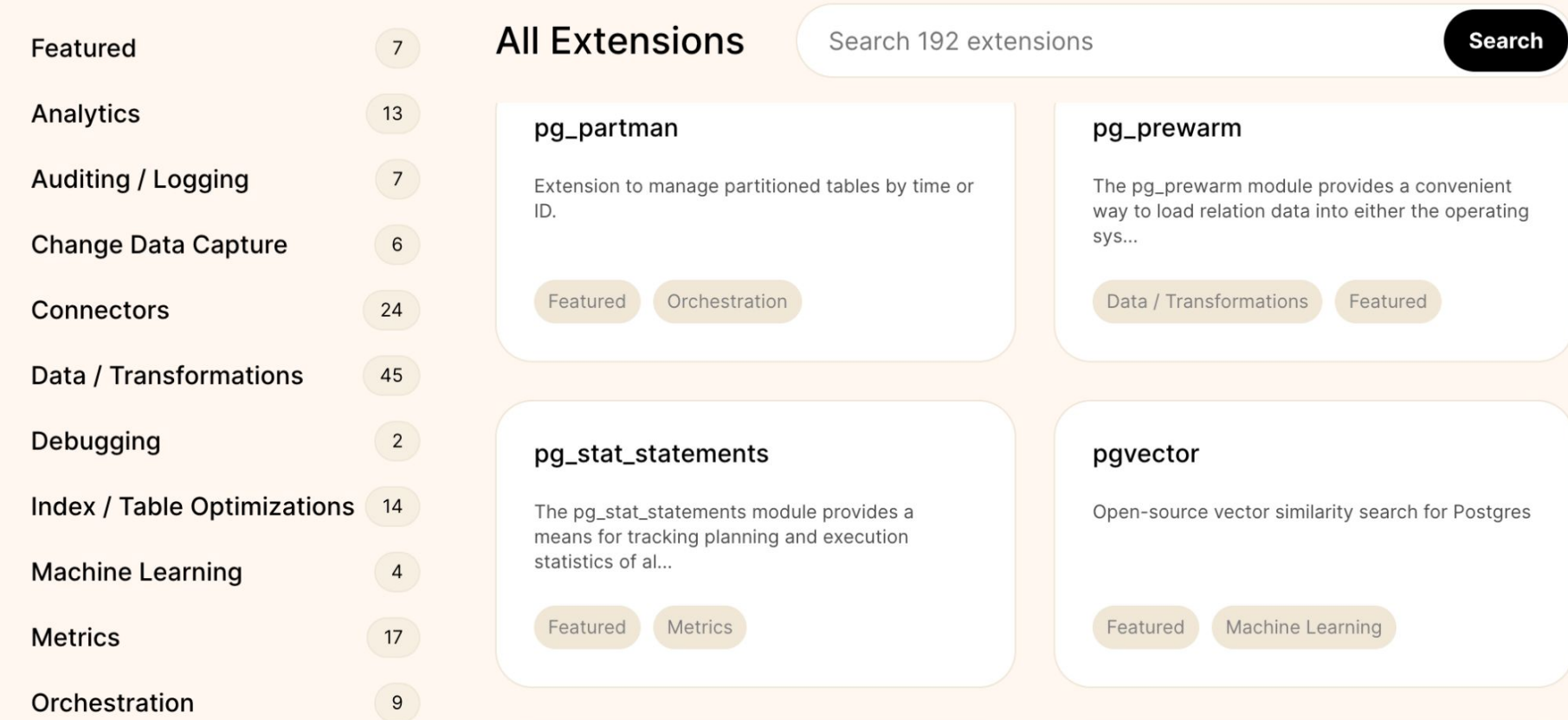

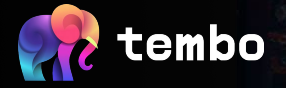

## **Enhancing Postgres With extensions**

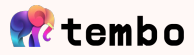

### **New Data types and functions**

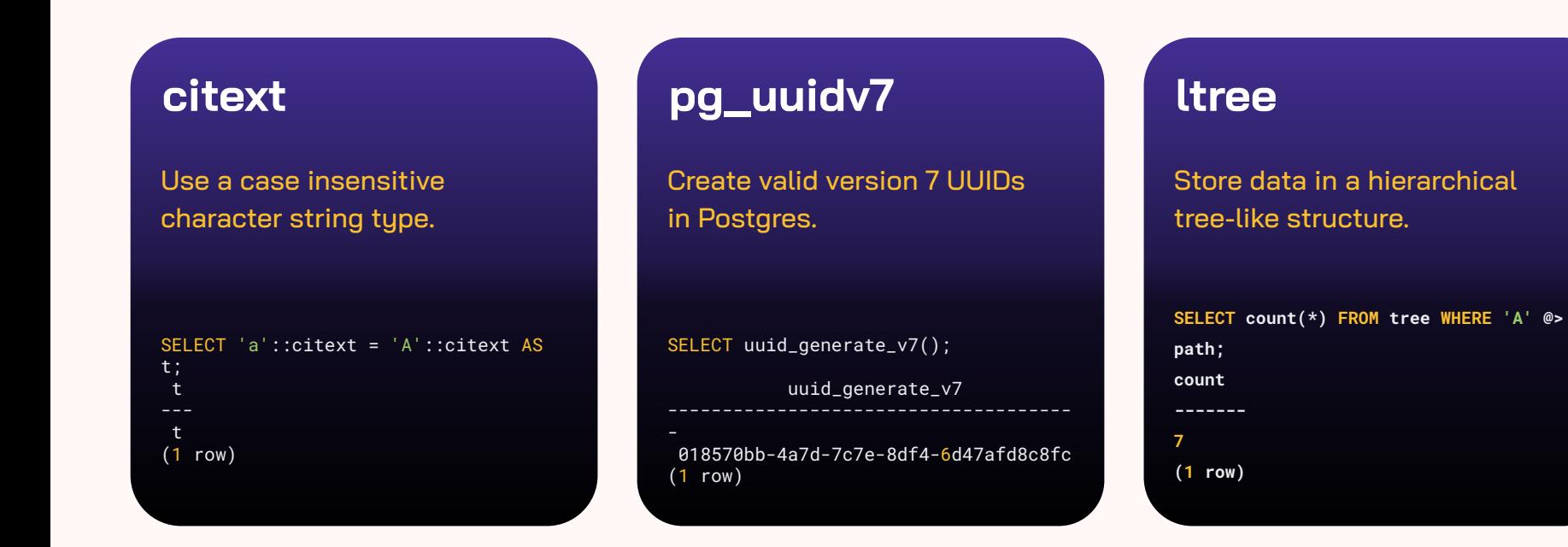

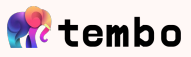

### **Efficient approximate analytics functions**

#### **t-digest**

#### Efficient percentiles for parallel apps / OLAP index.

```
INSERT INTO t SELECT random() FROM
generate_series(1,10000);
SELECT tdigest_percentile(c, 100, 
0.95) FROM t;
 tdigest_percentile
0.9513706724006539
```
(1 row)

#### **hll**

Estimate distinct values with high accuracy.

```
INSERT INTO hll_example (hll_set) 
SELECT
hll_add_agg(hll_hash_integer(i)) FROM
generate_series(1, 10000) i;
SELECT hll_cardinality(hll_set) FROM
hll_example;
 hll_cardinality
9725.852733707077
```
(1 row)

### **topN**

Set rule-based top value returns.

```
INSERT INTO events VALUES ('a'), 
('b'), ('a'), ('b'), ('a');
SELECT (topn(topn_add_agg(name),
2)).* FROM events GROUP BY name;
 item | frequency
------+-----------
a | 3
b | 2
(2 rows)
```
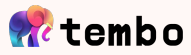

### **Indexes**

#### **bloom**

#### Create indexes based on bloom filters.

CREATE INDEX bloomidx ON bloom\_test USING bloom (i1,i2,i3) WITH (length=80, col1=2, col2=2, col3=4); EXPLAIN ANALYZE SELECT \* FROM bloom\_test WHERE i1 = 500000 AND i2 = 300000;

### **hypopg**

Test if creating an index could be useful without doing it.

#### SELECT \* FROM hypopg\_create\_index('CREATE INDEX ON hypo (id)') ;

#### **rum**

Enhance GIN ranking, phrase search, & timestamp ordering.

INSERT INTO test\_array VALUES ('{1,2,3,4}'); CREATE INDEX idx\_array ON test\_array USING rum (i rum\_anyarray\_ops); SELECT \* FROM test\_array WHERE i && '{1}' ORDER BY i <=> '{1}' ASC;

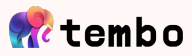

### **Efficient monitoring and debugging**

### **pg\_buffercache**

Inspect buffer cache state.

SELECT \* FROM pg\_buffercache\_summary(); - [ RECORD 1 ]---+---------- buffers\_used | 248 buffers\_unused | 2096904 buffers\_dirty | 39 buffers\_pinned  $| \theta$ usagecount\_avg | 3.141129

### **pg\_wait\_sampling**

Collect sampling-based statistics on wait events.

-- review all the current wait events SELECT \* FROM pg\_wait\_sampling\_current; -- to filter the view for a single process, run SELECT \* FROM pg\_wait\_sampling\_get\_current(pid); -- recent wait events SELECT \* FROM pg\_wait\_sampling\_history;

#### **pg\_stat\_statements**

Track statistics of SQL planning and execution.

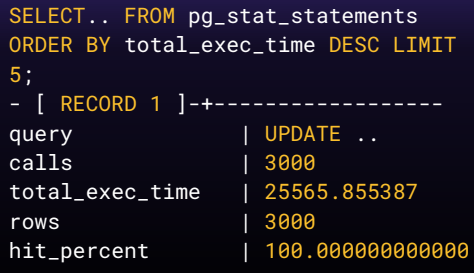

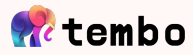

### **Procedural Languages**

#### **plrust**

#### Rust procedural language.

CREATE FUNCTION add\_two\_numbers(a NUMERIC, b NUMERIC) RETURNS NUMERIC STRICT LANGUAGE plrust AS \$\$  $Ok(Some(a + b))$ \$\$; SELECT add\_two\_numbers(2, 2);

add\_two\_numbers

4

### **plv8**

#### Javascript procedural language.

DO \$\$ plv8.elog(NOTICE, 'this', 'is', 'inline', 'code'); \$\$ LANGUAGE plv8;

-- produce a notice log message

### **plpython**

#### Python procedural language.

CREATE FUNCTION pymax (a integer, b integer) RETURNS integer LANGUAGE plpython3u AS \$\$ return max(a, b) \$\$; SELECT pymax(4, 5);

pymax

5 (1 row)

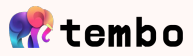

### **Connect to other data stores - foreign data wrappers**

### **mysql\_fdw**

#### Integrate with relational MySQL databases.

CREATE SERVER mysql\_server FOREIGN DATA WRAPPER mysql\_fdw OPTIONS (host '', port ''); ... CREATE FOREIGN TABLE ... SERVER mysql\_server OPTIONS (dbname '', table\_name '');

### **mongo\_fdw**

#### Integrate with NoSQL MongoDB databases.

CREATE SERVER mongo\_server FOREIGN DATA WRAPPER mongo\_fdw OPTIONS (address '', port ''); ... CREATE FOREIGN TABLE ... SERVER mongo\_server OPTIONS (database '', collection '');

#### **postgres\_fdw**

Integrate with external PostgreSQL servers.

CREATE SERVER foreign\_server FOREIGN DATA WRAPPER postgres\_fdw OPTIONS (host '', port '', dbname  $\left(\begin{array}{ccc} \cdots \end{array}\right); \quad \cdots$ CREATE FOREIGN TABLE foreign\_table... SERVER foreign\_server OPTIONS (schema\_name '', table\_name '');

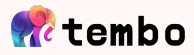

#### **Automate and orchestrate**

#### **pg\_cron**

#### Schedule cron-based jobs.

SELECT cron.schedule( 'nightly-vacuum', '0 10  $* * *$ ', 'VACUUM');

schedule

---------- 43

#### **pg\_later**

Execute SQL now and get the results later.

SELECT pglater.exec( 'SELECT \* FROM pg\_available\_extensions order by name limit 2') ;

 job\_id (1 row)

#### **pg\_partman**

Create and manage table partition sets.

```
SELECT partman.create_parent(
p_parent_table := 
'partman_test.id_taptest_table', 
p_control := 'col1', 
p_interval := '10');
```
#### **SELECT**

partman.run\_maintenance('public.origi nal\_table');

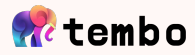

## **More extensions**

### Claire's work-in-progress "mind map" of PG extensions

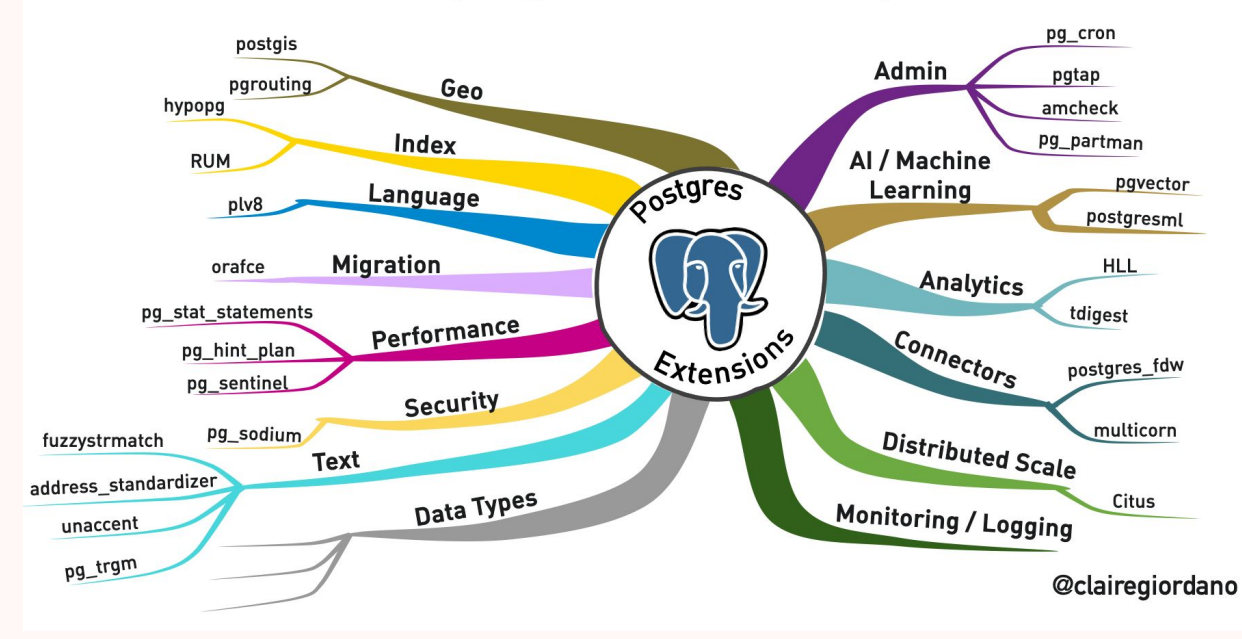

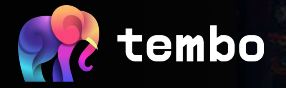

## **Replacing other data stores with Postgres**

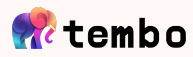

## **Modern Data Stack**

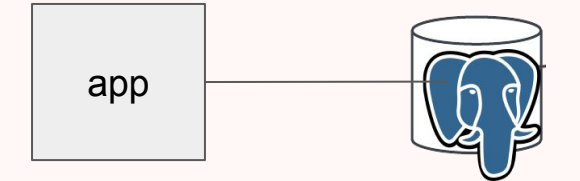

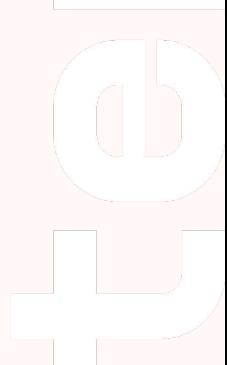

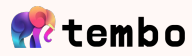

## **Modern Data Stack**

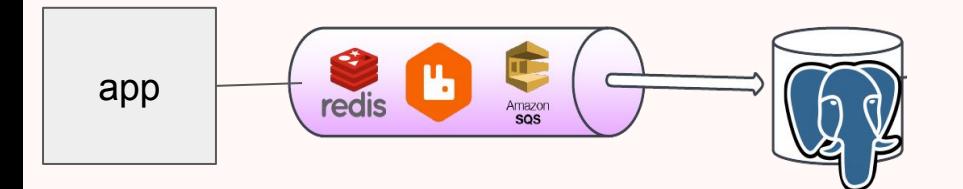

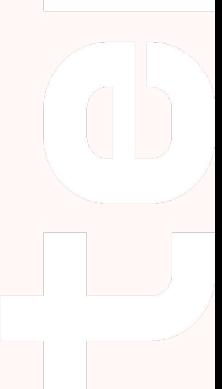

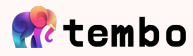

## **Modern Data Stack**

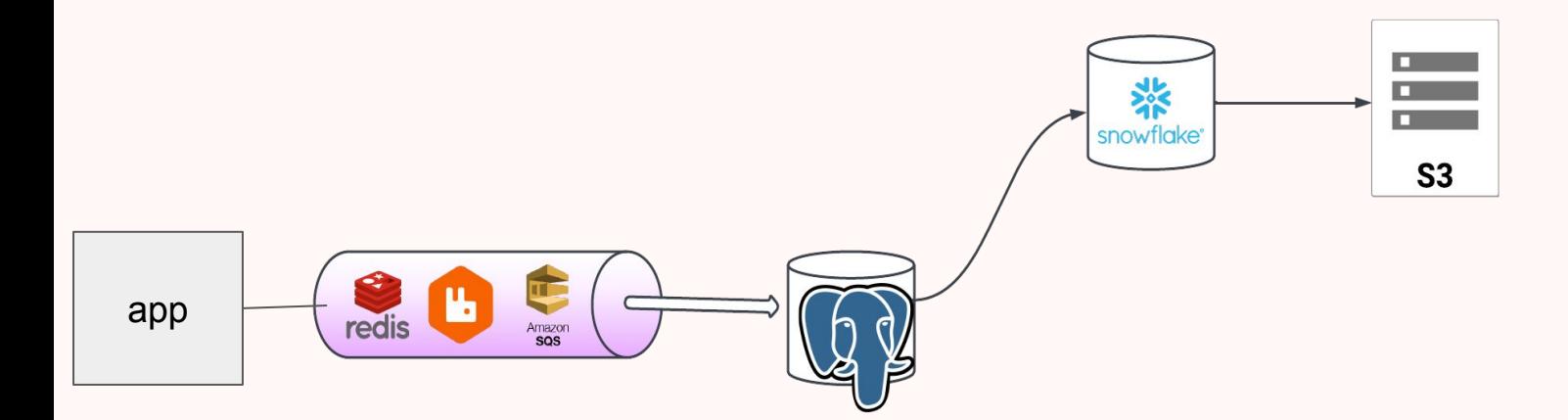

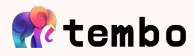

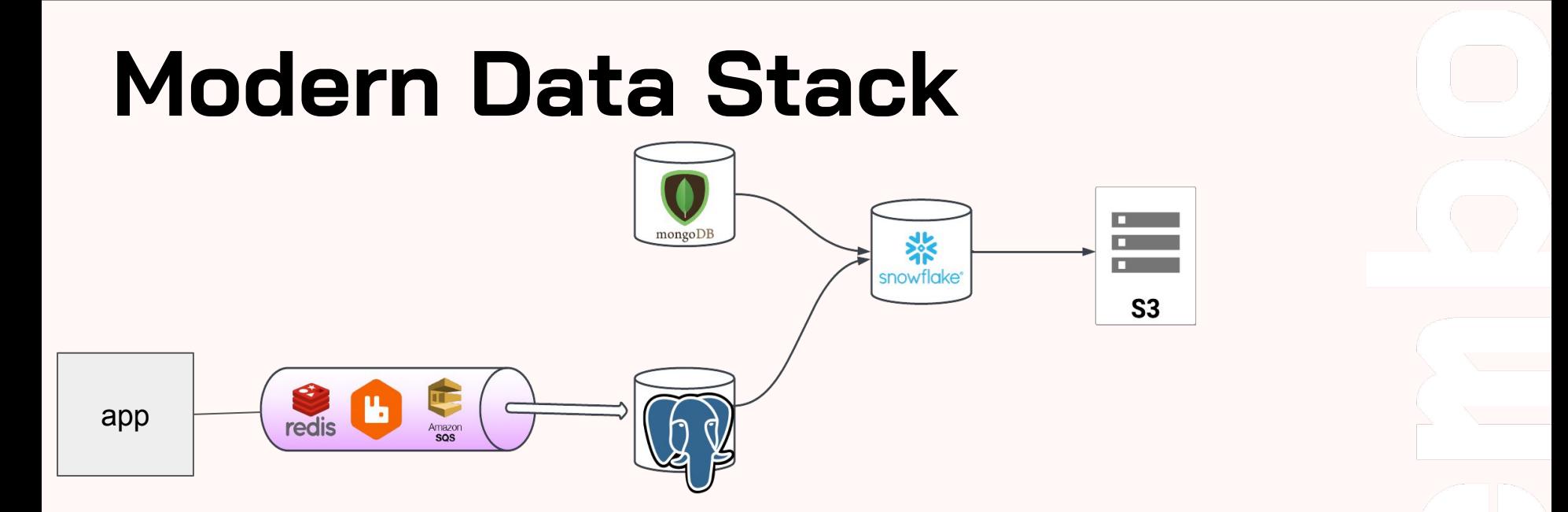

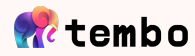

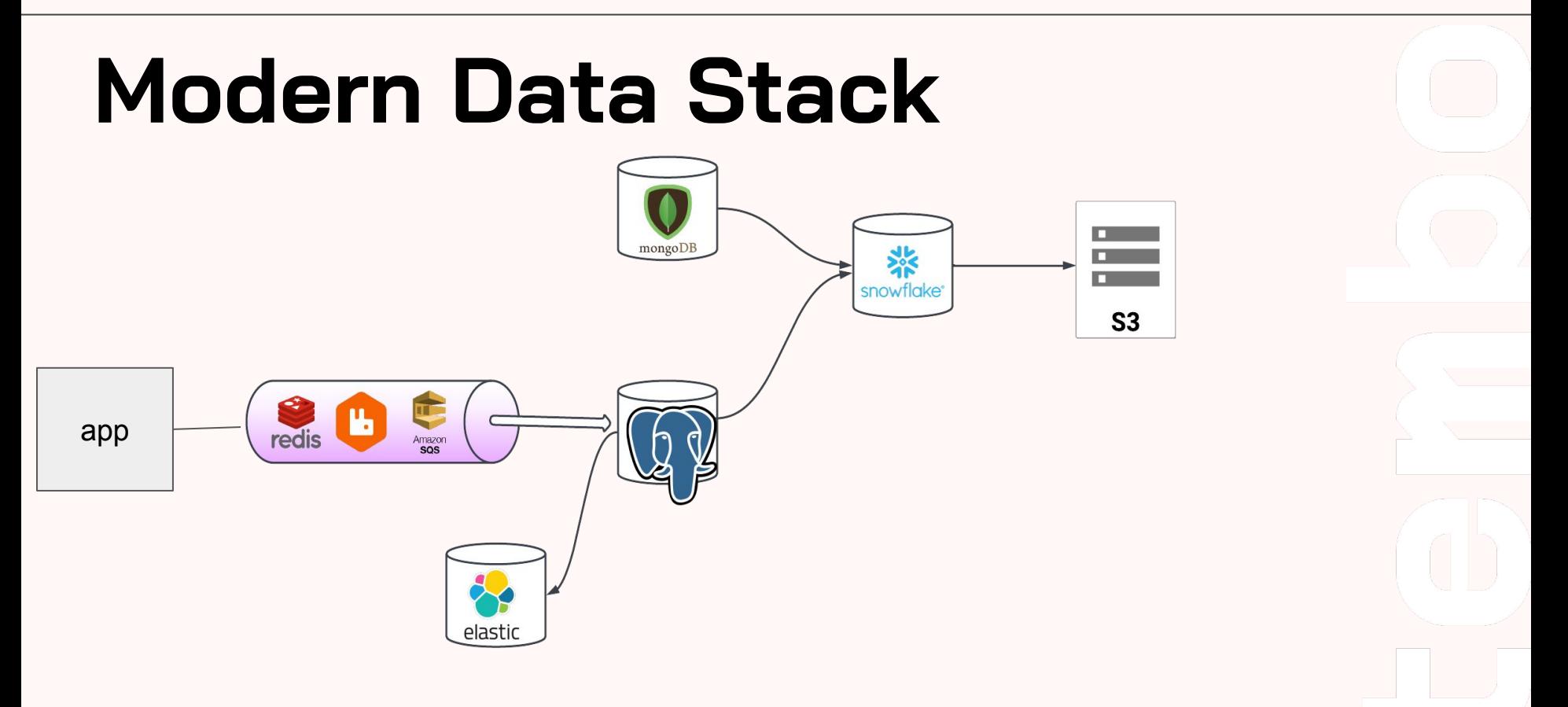

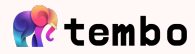

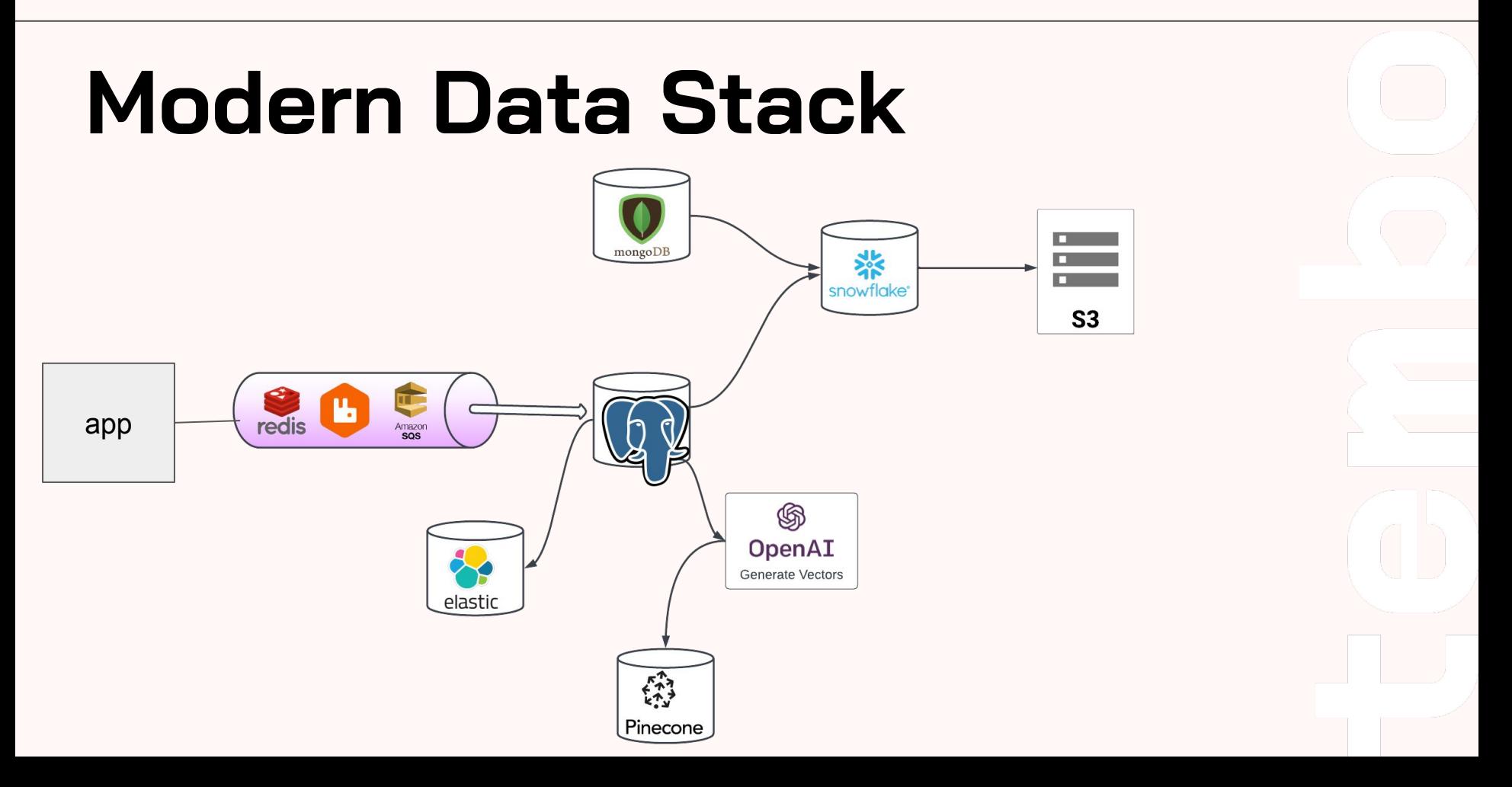

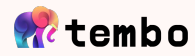

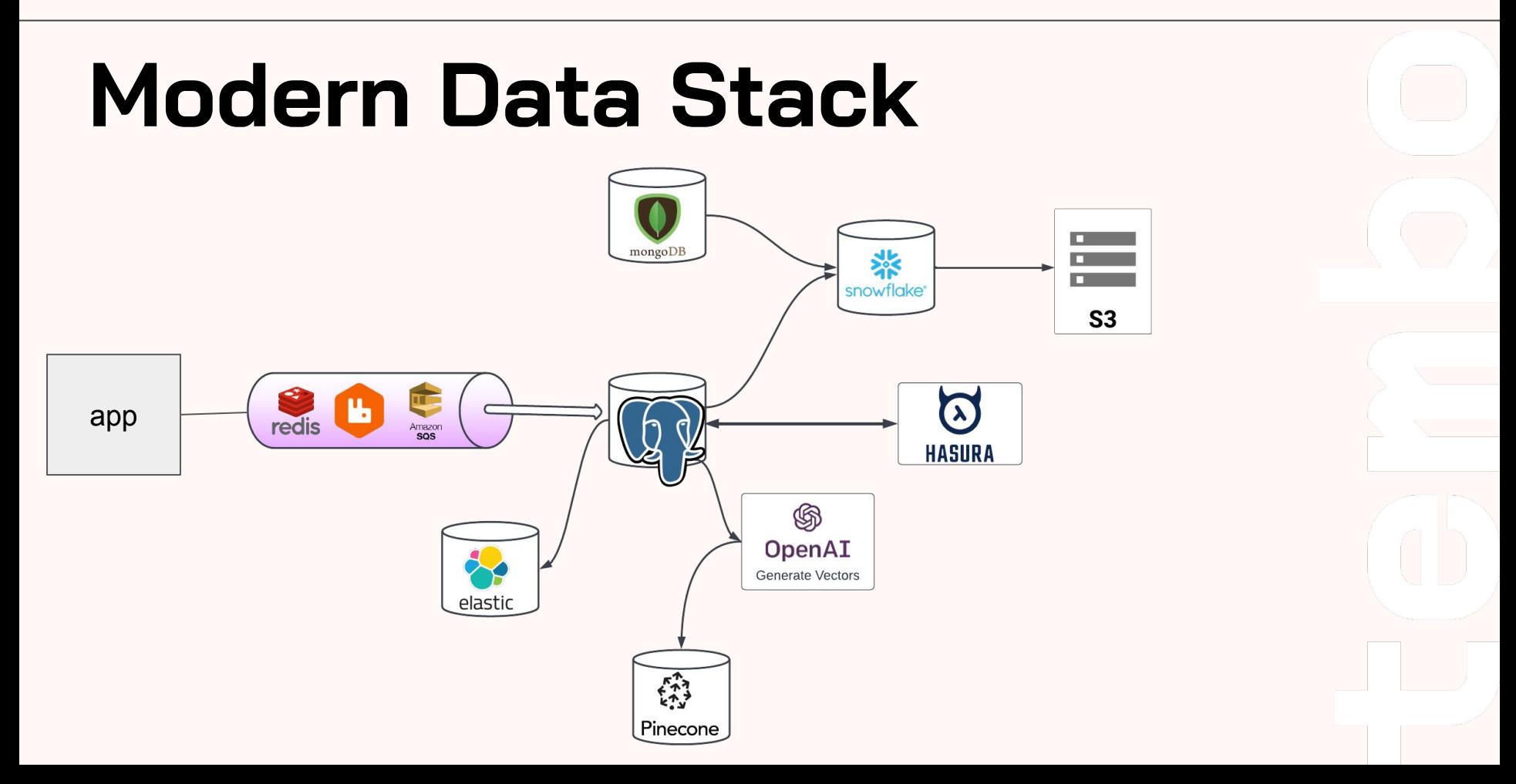

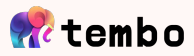

# **Do you need this complexity?**

- Complicated to set up, understand and debug
- Hard to manage, require special skills sets for each
- Piece together ETL tools for each, keep data in sync
- Deal with so many different vendors
- Cost and complexity grows quadratically

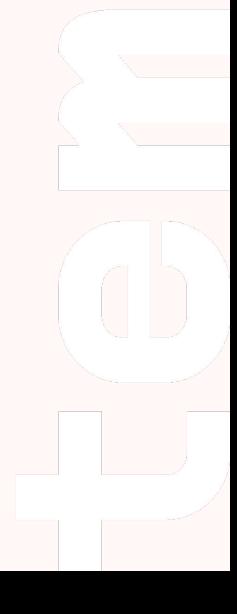

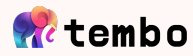

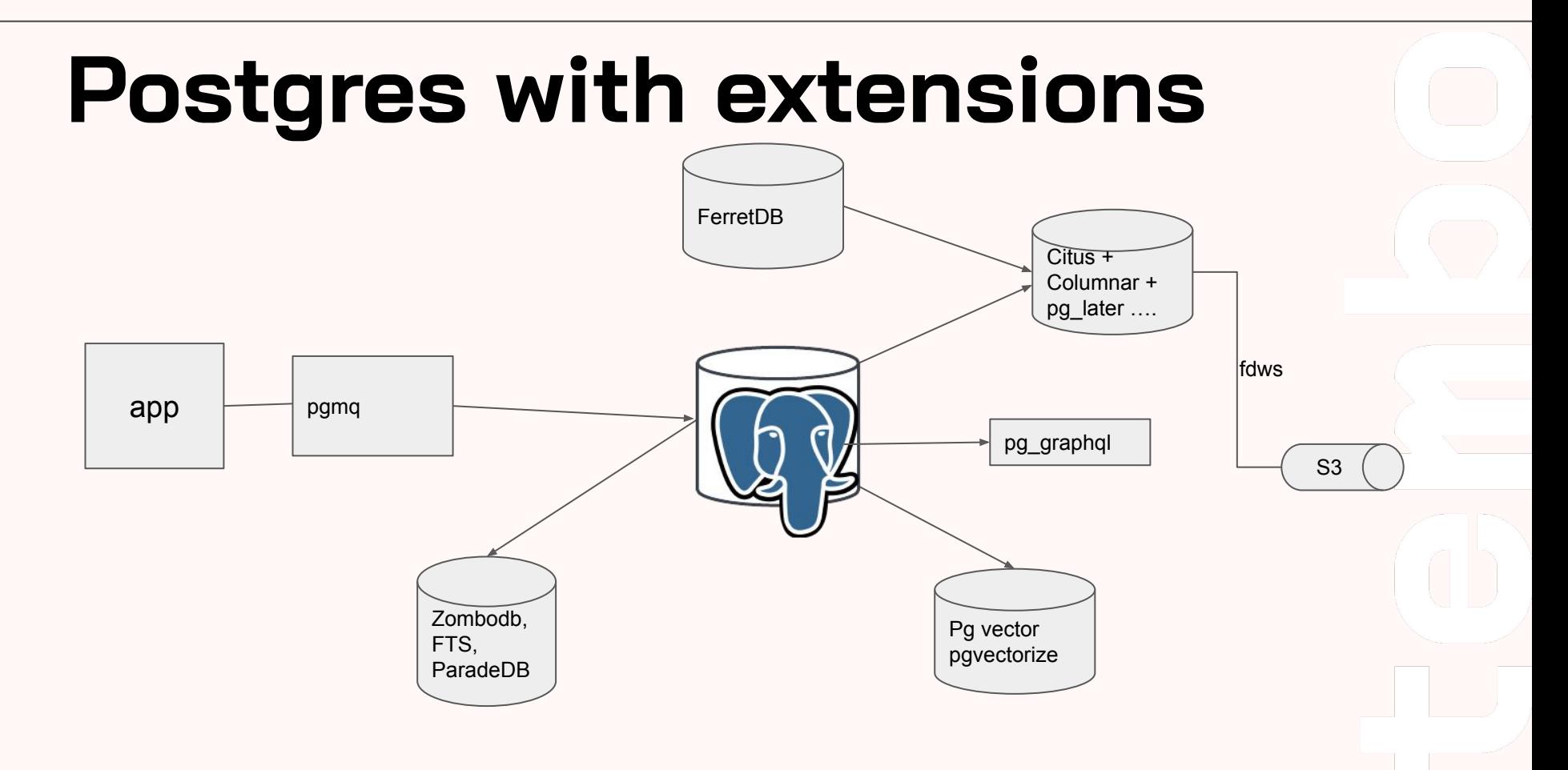

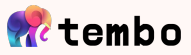

# **Use Extensified Postgres**

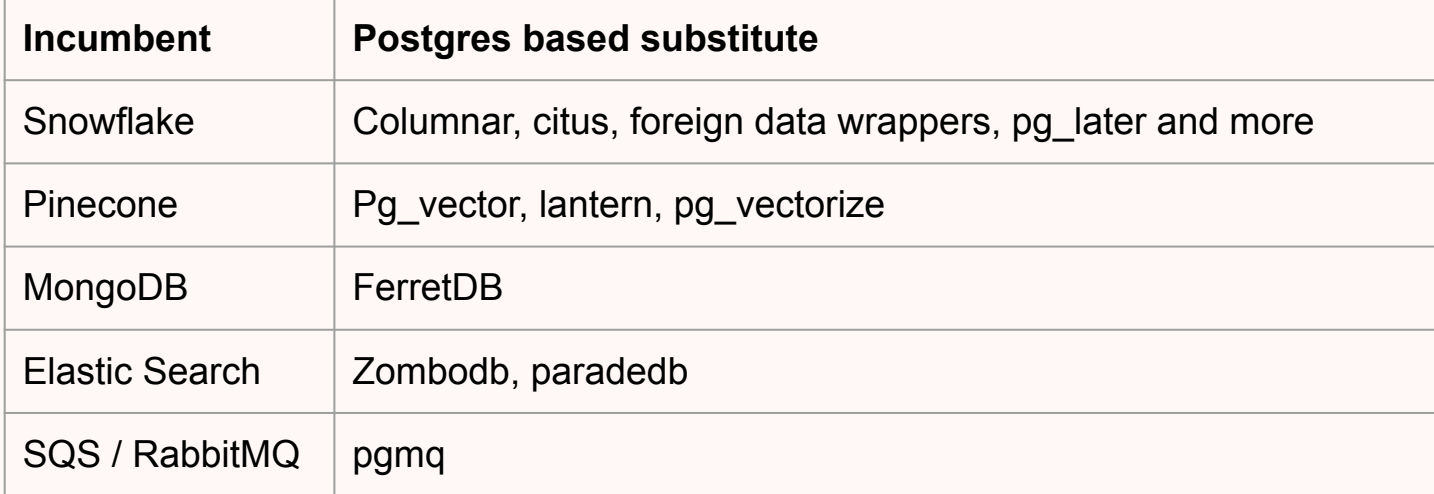

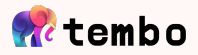

# **Why not?**

- Extensions aren't known
- Different maintainers
- **Different maturity levels**
- Recipes are unknown
- Multiple Postgres for X companies

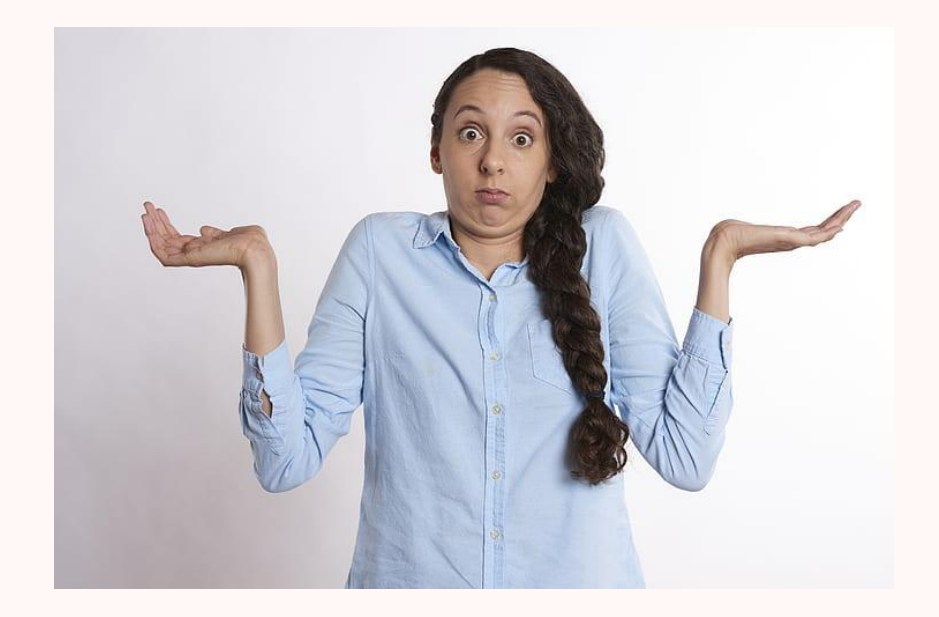

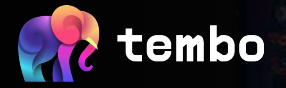

## **Workload Optimized Postgres**

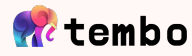

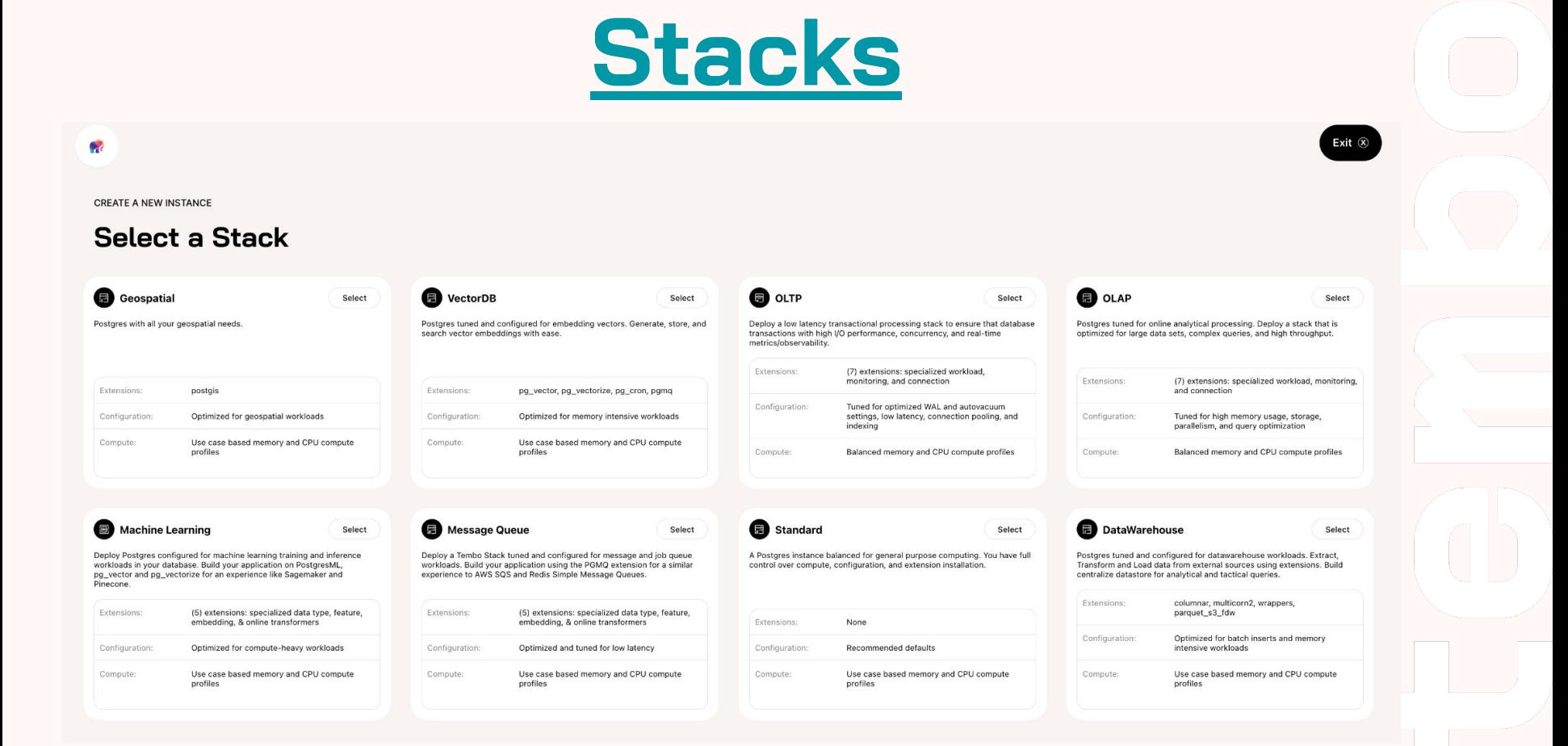

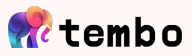

# **Anatomy of a Stack**

- Docker Base Image containing Postgres
- Curated set of extensions which turn Postgres into best-in-class for that workload.
- Hardware profile recommendations namely: CPU, Mem, Storage
- Postgres configs optimized according to hardware and workload
- Use-case specific metrics and alerts
- Application deployment add-ons Deploy a containerized application near Postgres to expand capabilities while minimizing network latency

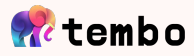

# **Message Queue**

- HTTP interface to queue operations **PostgREST**
- Server side connection pooling **pg bouncer**
- Extensions:
	- **- pgmq**
	- **- pg\_partman**
- Postgres Configurations
	- Aggressive autovacuum
	- Shared buffers
	- Others
- **Open Source Postgres**

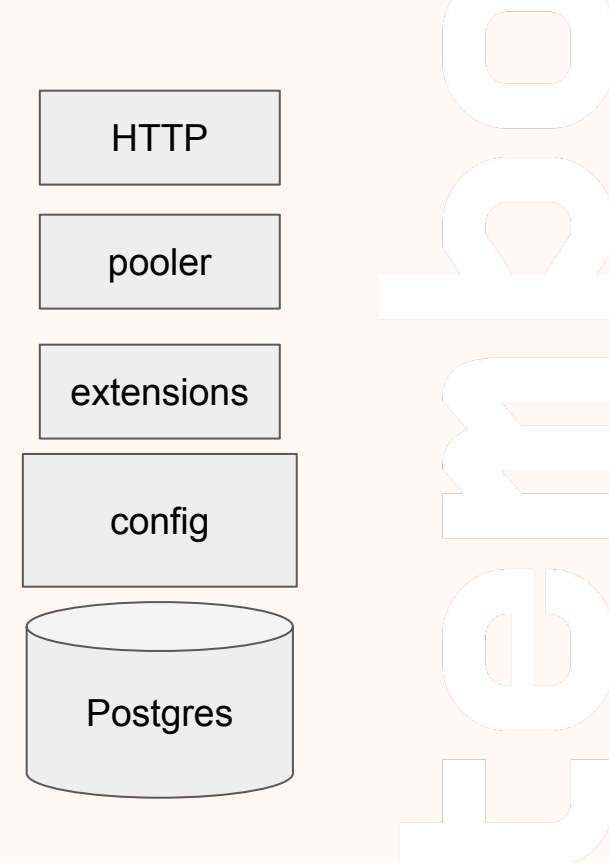

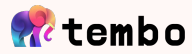

# **Benchmarking ~25k ops / sec**

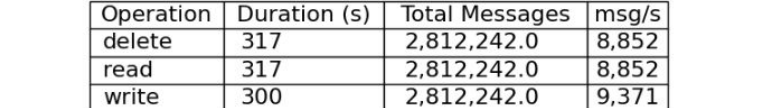

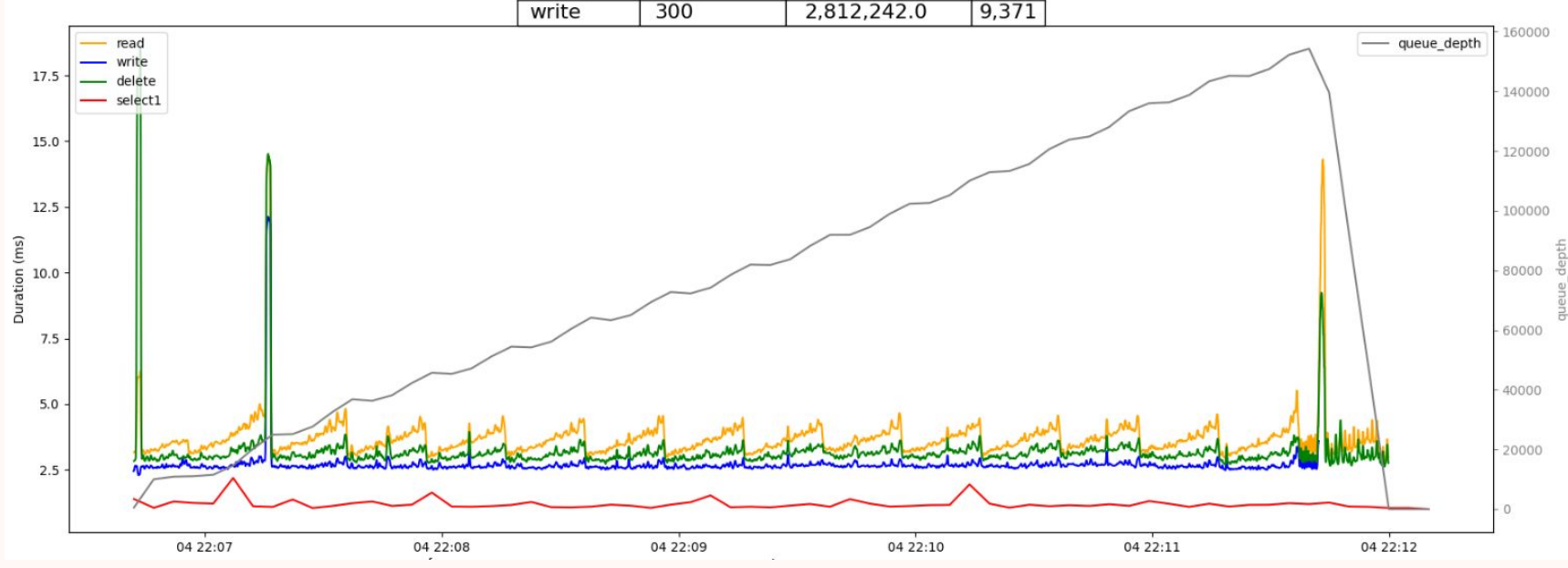

32GB memory, 16VCores

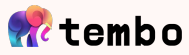

# **Tiny messages, large batches**

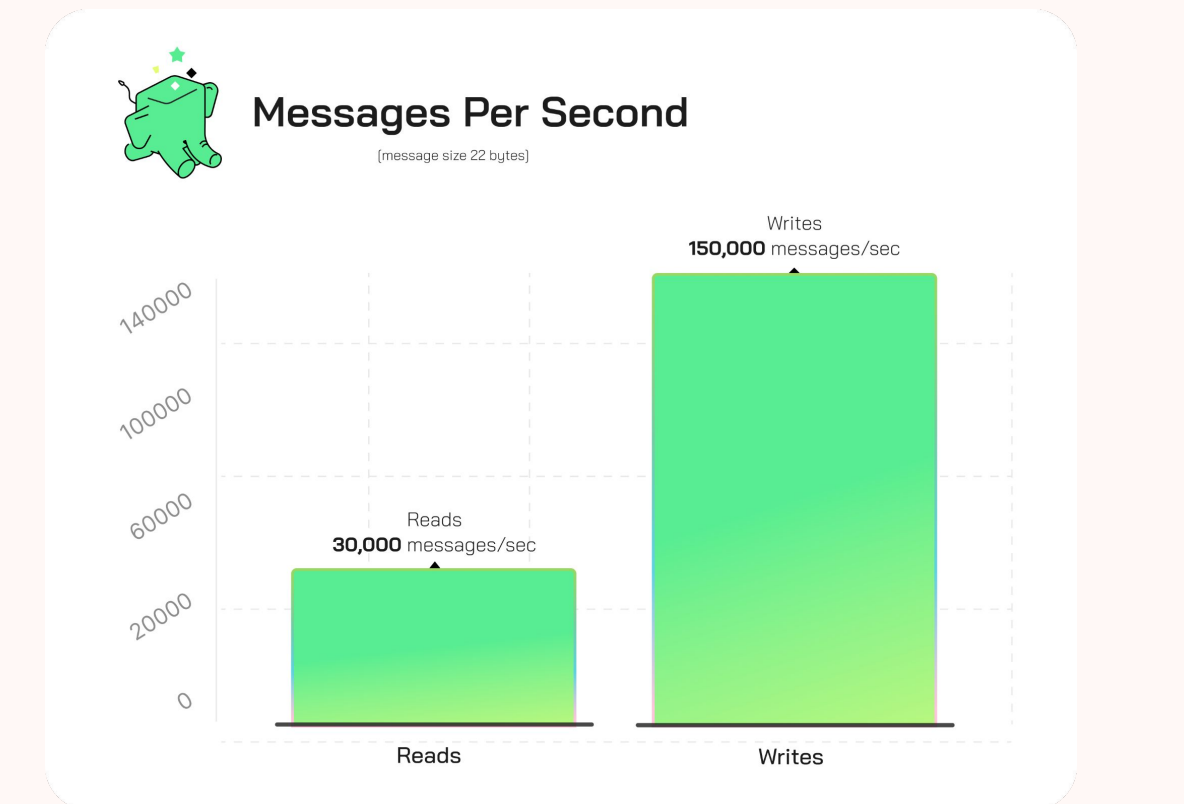

32GB memory, 16VCores

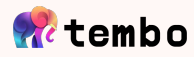

## **Vector DB**

- HTTP interface to queue operations **PostgREST**
- Server side connection pooling **pg bouncer**
- Extensions:
	- **- pg\_vectorize**
	- **- pgvector**
	- **- pgmq**
	- **pg\_cron**
- Postgres Configurations
	- parallel\_workers
	- shared\_buffers
	- others
- Open Source Postgres

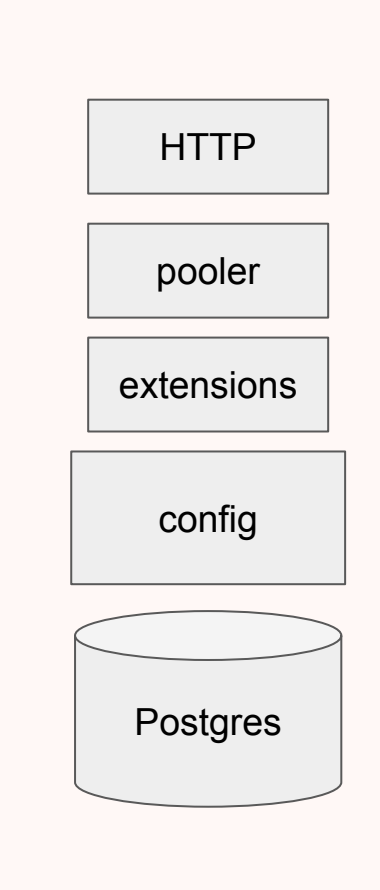

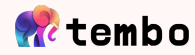

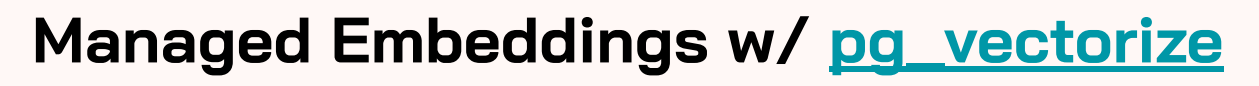

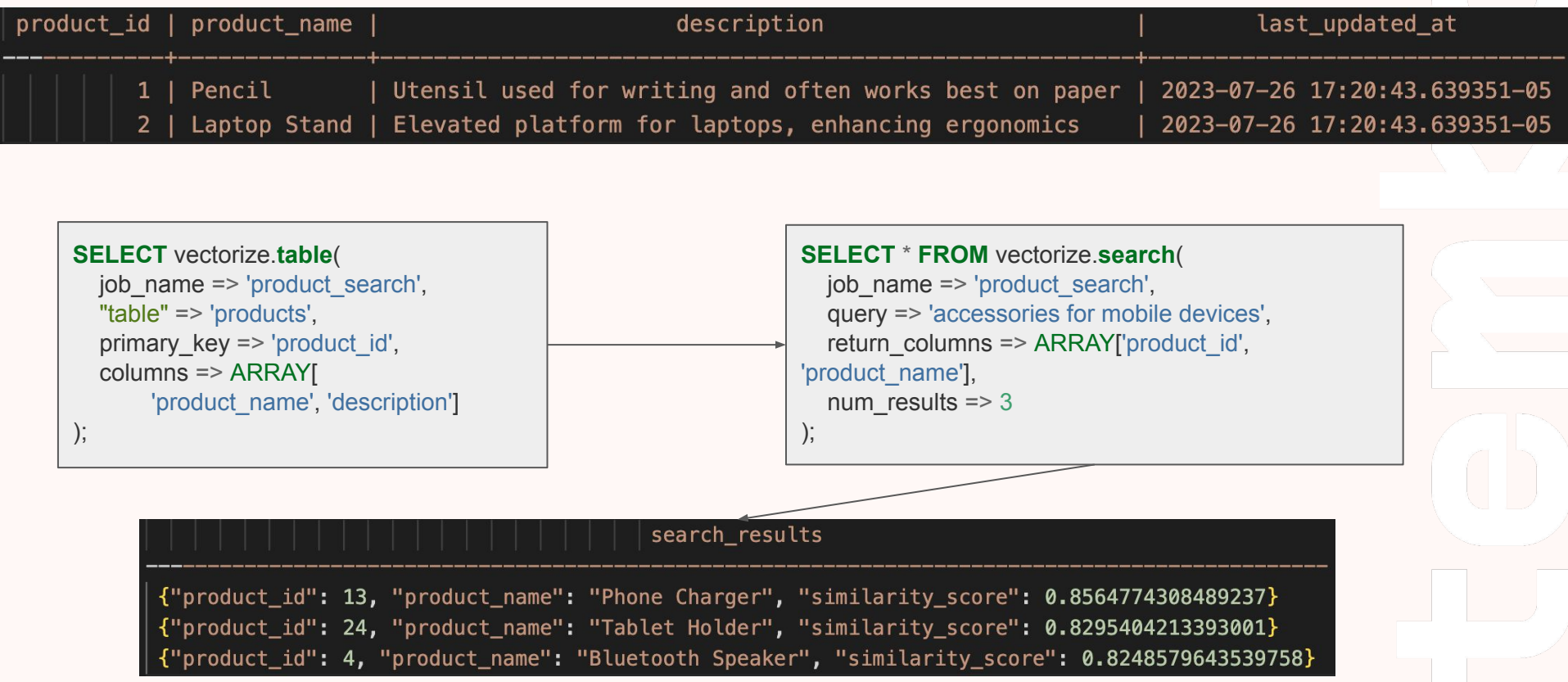

#### PGConf FU 2023

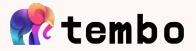

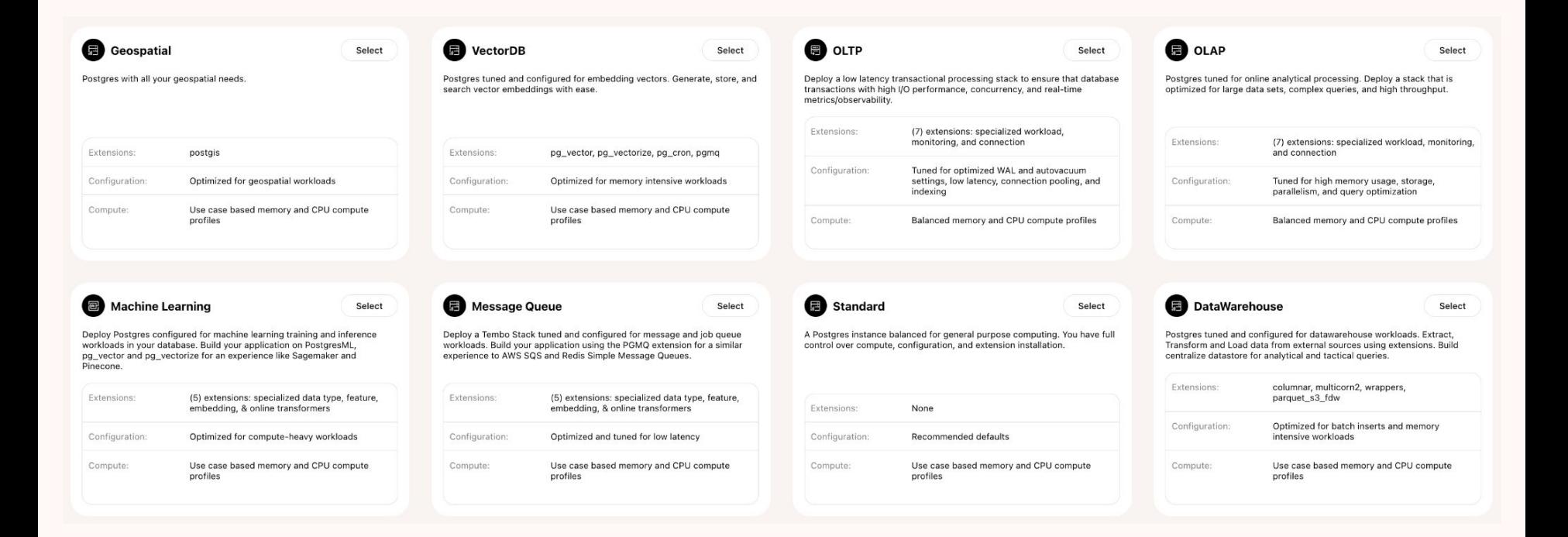

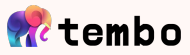

## **Open-source recipes**

https://github.com/tembo-io/tembo/tree/main/tembo -operator/src/stacks/templates

tembo / tembo-operator / src / stacks / templates /  $\Box$ 

ChuckHend Bump MQ, ML, VectorDB stacks (#410)  $\checkmark$ 

Name

 $\blacksquare$  ...

data\_warehouse.yaml

n gis.yaml

machine\_learning.yaml

message\_queue.yaml

olap.yaml

n oltp.yaml

□ standard.yaml

vectordb.yaml

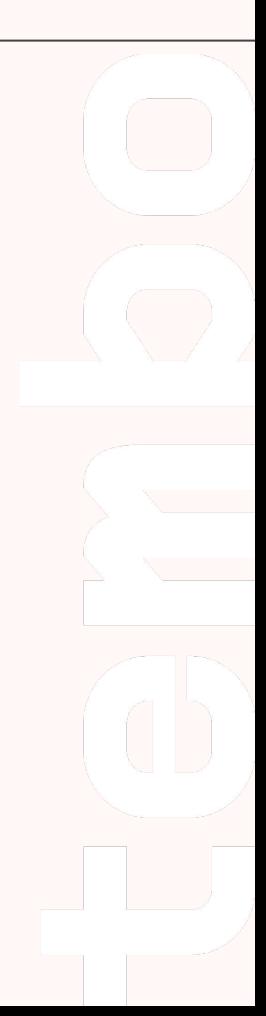

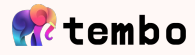

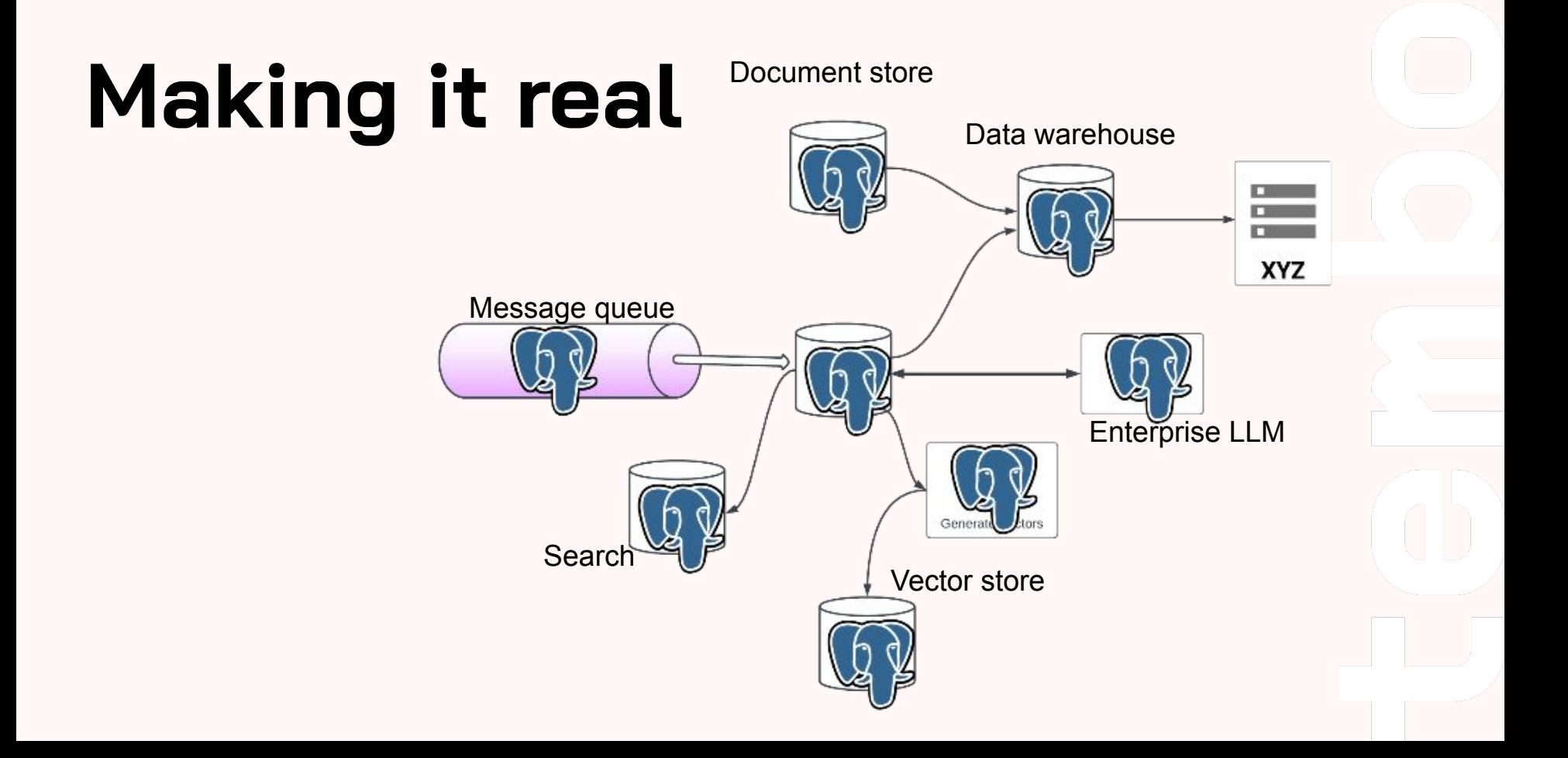

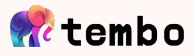

# **Star us and Contribute**

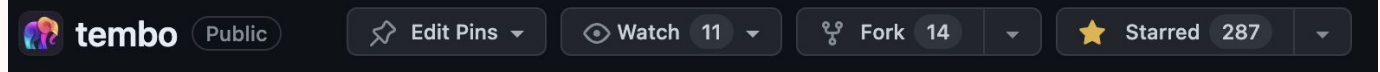

- All these recipes are open source at **[https://github.com/tembo-io/tembo](https://github.com/tembo-io/tembo-stacks)**
- Can be run locally with this quide
- Deployed with a single click on [cloud.tembo.io](https://cloud.tembo.io/)
- Open PRs with suggestions
- Help us make them better!

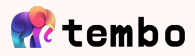

## **Extensions FTW!**

- Extremely powerful add-ons to Postgres
- Improving extension discoverability, maturity and documentation is important
- Can help you optimize your current Postgres usage
- Can be used to transform Postgres into something else
- Stacks are pre-built recipes for flavored, use-case optimized Postgres
- Try extensions or stacks of your choice on Tembo Cloud

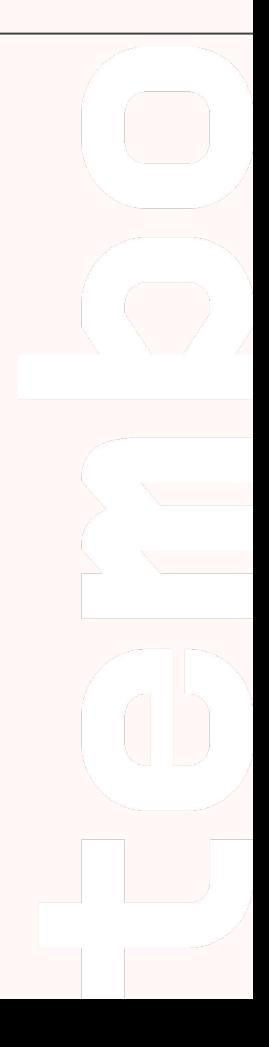

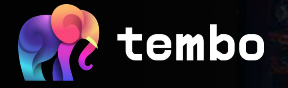

## **Thank you! Questions?**

**Email me at [adam@tembo.io](mailto:adam@tembo.io) Tweet to us at @adamhendel, @tembo\_io**